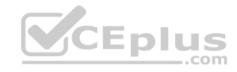

# C1000-019.exam.29q

Number: C1000-019 Passing Score: 800 Time Limit: 120 min

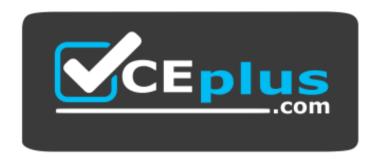

Website: https://vceplus.com

VCE to PDF Converter: <a href="https://vceplus.com/vce-to-pdf/">https://vceplus.com/vce-to-pdf/</a>
Facebook: <a href="https://vceplus.com/vce-to-pdf/">https://vceplus.com/vce-to-pdf/</a>

Twitter: https://twitter.com/VCE\_Plus

https://www.vceplus.com/

C1000-019

**IBM Spectrum Protect Plus V10.1.1 Implementation** 

#### Exam A

### **QUESTION 1**

What is the login procedure to follow after the IBM Spectrum Protect Plus software is installed on VMware and the virtual machine is started?

A. log in with a web browser using the IP address of the IBM Spectrum Protect Plus virtual machine

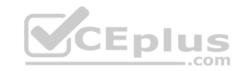

- B. log in through the vSphere console
- C. log in to the CentOS console and run the start command
- D. start the IBM Spectrum Protect Plus console application

Correct Answer: A Section: (none) Explanation

## **Explanation/Reference:**

Reference: https://www.ibm.com/support/knowledgecenter/SSNQFQ\_10.1.1/spp/b\_ispplus\_guide.pdf

### **QUESTION 2**

What is the default mode of a virtual machine restore job?

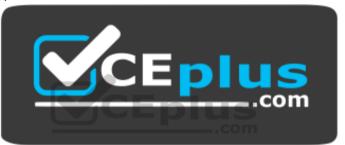

https://www.vceplus.com/

A. Production Mode B.

Clone Mode

C. Hypervisor Mode

D. Test Mode

Correct Answer: D Section: (none) Explanation

# **Explanation/Reference:**

Reference: https://www.ibm.com/support/knowledgecenter/SSNQFQ\_10.1.1/spp/b\_ispplus\_guide.pdf

# **QUESTION 3**

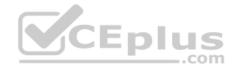

A company has two datacenters in two locations. Location 1 contains a vSphere vCenter and datacenter with 10 TB of deployed capacity and a Microsoft SQL deployment of 50 TB. Location 2 has an Oracle database deployment of 200 TB. The business has provided the following data protection requirements:

• All virtual machine and database data has to be protected once a day with a 30-day retention. • Virtual machines require an additional weekly backup with a 180-day retention.

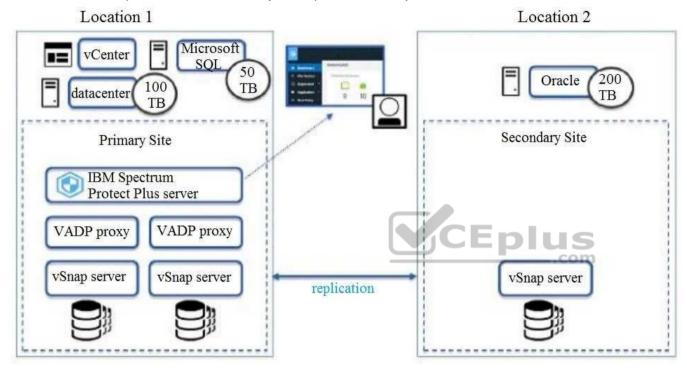

Considering these assumptions, which statement is true?

- A. Only one single site will be created in the IBM Spectrum Protect Plus server so that the data can be merged appropriately.
- B. The default Silver SLA can only be used at the first site.
- C. A custom SLA needs to be created for the Primary Site for the weekly backup with 180-day retention.
- D. The default Silver SLA must be used in first site only to meet the requirement for daily backup with 30-day retention.

Correct Answer: C Section: (none) Explanation

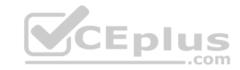

## **Explanation/Reference:**

#### **QUESTION 4**

What is a requirement for installation of an IBM Spectrum Protect Plus vStorage API for Data Protection (VADP) proxy?

- A. The VADP proxy must be installed on a separate hypervisor host from the IBM Spectrum Protect Plus server.
- B. A supported Linux host must be installed and available.
- C. A supported Windows host must be installed and available.
- D. The VADP proxy must be installed on a separate datastore from the IBM Spectrum Protect Plus.

Correct Answer: D Section: (none) Explanation

### **Explanation/Reference:**

### **QUESTION 5**

An IBM Spectrum Protect Plus vSnap server can be deployed on which physical server platform?

- A. Windows Server 2016
- B. Debian Linux
- C. IBM AIX
- D. Red Hat Enterprise Linux

Correct Answer: B Section: (none) Explanation

## **Explanation/Reference:**

#### **QUESTION 6**

What should be checked before updating the VADP Proxy Server?

- A. ensure the VADP Proxy and the vSnap server are in the same Site
- B. ensure that the IBM Spectrum Protect Plus CPU utilization is below 50%

..com

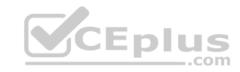

- C. ensure that no active jobs are using the Proxy Server
- D. ensure that all IBM Spectrum Protect Plus restore jobs have completed

Correct Answer: C Section: (none) Explanation

### **Explanation/Reference:**

Reference: https://www.ibm.com/support/knowledgecenter/en/SSNQFQ\_10.1.0/spp/t\_spp\_updating\_vadp.html

#### **QUESTION 7**

What is the basic method for updating the VADP Proxy Server?

- A. log in to the VADP console and run the appropriate .run file
- B. push the update from the IBM Spectrum Protect Plus interface
- C. run the VADP installer on the appropriate server
- D. run the update through the vSphere console

Correct Answer: C Section: (none) Explanation

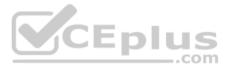

## **Explanation/Reference:**

Reference: https://www.ibm.com/support/knowledgecenter/en/SSNQFQ 10.1.0/spp/t spp updating vadp.html

#### **QUESTION 8**

Which statement is true when defining the VADP Proxy in the Backup Options?

- A. Selecting the By Site option allows selection of a specific proxy server.
- B. Selecting the By Site option can provide load balancing across multiple proxy servers.
- C. Selecting the By Proxy option can provide load balancing across multiple proxy servers.
- D. Selecting Default as the By Site option will ensure that the Proxy Server is in a different site than the vSnap server.

Correct Answer: A Section: (none) Explanation

# **Explanation/Reference:**

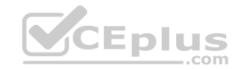

#### **QUESTION 9**

Which report shows virtual machines that have not been replicated within their scheduled replication time frame?

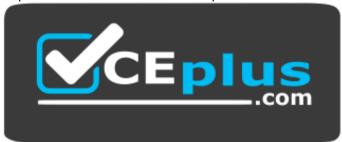

https://www.vceplus.com/

- A. VM Backup History report
- B. VM SLA Policy Compliance report
- C. VM Snapshot report
- D. Protected VMs report

Correct Answer: A Section: (none) Explanation

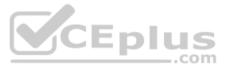

# **Explanation/Reference:**

Reference: https://www.ibm.com/support/knowledgecenter/SSNQFQ\_10.1.1/spp/b\_ispplus\_guide.pdf (88)

### **QUESTION 10**

Which two actions will expand the capacity of a vSnap storage server? (Choose two.)

- A. connect to the storage system and extend the size of the existing disks that are in use by the vSnap server
- B. assign a new disk to the vSnap server and use the IBM Spectrum Protect Plus GUI to rescan and add the new disk to the vSnap Storage
- C. assign a new disk to the vSnap server and use vSnap disk rescan and vSnap pool expand commands
- D. deploy a new vSnap server and mount the capacity to the existing vSnap server
- E. assign a new disk to the vSnap server and use LVM commands to expand the corresponding volume group and logical volume

Correct Answer: AE Section: (none) Explanation

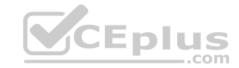

# **Explanation/Reference:**

### **QUESTION 11**

Where is the replication schedule for a vSnap repository controlled?

- A. inside an SLA
- B. vSnap Storage Definition
- C. replication settings of the VADP Proxy
- D. the Hypervisor Definition

Correct Answer: A Section: (none) Explanation

### **Explanation/Reference:**

#### **QUESTION 12**

How can disks associated with the Backup Storage be displayed?

- A. click in the Backup Storage view the Actions menu and select then Show Disks
- B. expand the Backup Storage in the Dashboard view and verify the disk utilization
- C. click the Manage Backup Storage icon of a Backup Storage and review the shown disk volumes
- D. run the vsnap disk show command

Correct Answer: A Section: (none) Explanation

## **Explanation/Reference:**

#### **QUESTION 13**

Which input is required during a VMware vCenter registration in IBM Spectrum Protect Plus when linking it to an IBM Spectrum Protect server?

- A. TCP port number of the IBM Spectrum Protect server
- B. FQDN or IP address of the IBM Spectrum Protect server
- C. FQDN or IP address of a vStorage Backup server
- D. IBM Spectrum Protect server admin name

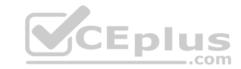

Correct Answer: B Section: (none) Explanation

## **Explanation/Reference:**

#### **QUESTION 14**

How is backup frequency controlled in IBM Spectrum Protect Plus?

- A. using the job scheduler
- B. setting the backup options
- C. creating and applying an SLA policy
- D. starting a job on the Job Monitor screen

Correct Answer: B Section: (none) Explanation

## **Explanation/Reference:**

Reference: https://www.ibm.com/support/knowledgecenter/SSNQFQ 10.1.1/spp/b ispplus guide.pdf

#### **QUESTION 15**

What is required to allow single files to be restored from VM backups with IBM Spectrum Protect Plus?

- A. select Catalog File Metadata in the backup options for a VM to enable file indexing and perform a backup
- B. perform a VM backup using default options
- C. enable the file restore in the IBM Spectrum Protect Plus Hypervisors option menu
- D. create a vSnap backup storage which is enabled for single file indexing

Correct Answer: A Section: (none) Explanation

**Explanation/Reference:** 

**QUESTION 16** 

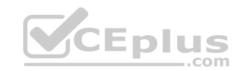

What is true of the user defined in the configuration to catalog Windows files for restore?

- A. it must have the Act as part of the operating system privilege
- B. it must be a local user
- C. it must have Local Administrator privilege on the VM
- D. it must have the WinRM privilege

Correct Answer: C Section: (none) Explanation

### **Explanation/Reference:**

#### **QUESTION 17**

What is required when installing IBM Spectrum Protect Plus on VMware?

- A. VMware vCloud Director
- B. a 32-bit dual core machine
- C. vSphere 5.5, 6.0 or 6.5
- D. a static IP address

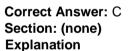

## **Explanation/Reference:**

## **QUESTION 18**

Which kind of Bind Distinguished Name is supported by IBM Spectrum Protect Plus?

- A. Default bind
- B. Simple bind
- C. Standard bind
- D. Complex bind

Correct Answer: B Section: (none)

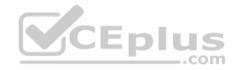

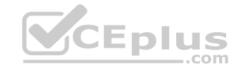

## **Explanation**

### **Explanation/Reference:**

Reference: https://www.ibm.com/support/knowledgecenter/SSNQFQ\_10.1.1/spp/b\_ispplus\_guide.pdf

#### **QUESTION 19**

Which types of report categories are listed in the Reports section?

- A. Storage pools, Hypervisors, Protection, Daily Activity
- B. Backup, Restore, Archive, Retrieve
- C. Backup Storage Utilization, Protection, System, VM Environment
- D. Activity, System Events, vSnap storage, Recovery

Correct Answer: A Section: (none) Explanation

## **Explanation/Reference:**

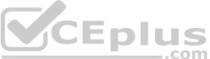

#### **QUESTION 20**

A Microsoft Hyper-V VM in the Bronze policy is deleted using Hyper-V Manager and the backup job for the Bronze SLA is run before the Default Hypervisor Inventory is scheduled.

What is the result?

- A. The hyperv\_Bronze job completes with a state of FAILED
- B. The hyperv\_Bronze job completes with a state of PARTIAL
- C. The hyperv\_Bronze job skips the deleted VM
- D. The hyperv\_Bronze job automatically runs the Default Hypervisor Inventory job

Correct Answer: D Section: (none) Explanation

**Explanation/Reference:** 

**QUESTION 21** 

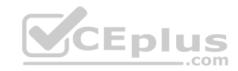

What describes the purpose of an IBM Spectrum Protect Plus User Role?.

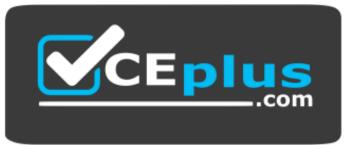

https://www.vceplus.com/

- A. define the resources that will be made available to a user
- B. define the actions that can be performed for the resources defined in a resource group
- C. set password restrictions on a set of users
- D. provide a means to group similar users together

Correct Answer: B Section: (none) Explanation

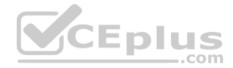

# **Explanation/Reference:**

Reference: https://www.ibm.com/support/knowledgecenter/SSNQFQ\_10.1.1/spp/b\_ispplus\_guide.pdf

### **QUESTION 22**

What is the initial user name when first logging on to IBM Spectrum Protect Plus?

- A. root
- B. system
- C. admin
- D. administrator

Correct Answer: C Section: (none) Explanation

# **Explanation/Reference:**

Reference: https://www.ibm.com/support/knowledgecenter/SSNQFQ 10.1.1/spp/b ispplus guide.pdf

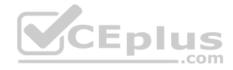

#### **QUESTION 23**

Before applying a patch to update the vSnap server, which action should be taken regarding the jobs that use the vSnap server?

- A. Find all the jobs that use the vSnap server in the Job monitor and select Action > Reschedule.
- B. Open the Job monitor, and when each job is in a complete or idle state, Select Action > Hold Schedule.
- C. Find all the jobs that use the vSnap server in the Job monitor and from the Action menu, select Pause.
- D. Open the Job monitor and from the Action menu, select cancel process for all jobs that are active.

Correct Answer: B Section: (none) Explanation

### **Explanation/Reference:**

Reference: https://www.ibm.com/support/knowledgecenter/en/SSNQFQ 10.1.0/spp/t spp updating vsnap.htm

#### **QUESTION 24**

For troubleshooting reasons, IBM Technical Support might ask for an IBM Spectrum Protect Plus log collection. How is this collected?

- A. by taking a screenshot of the Job Monitoring panel in the IBM Spectrum Protect Plus dashboard
- B. via the Download System Logs panel in the IBM Spectrum Protect Plus dashboard
- C. by copying the /var/log/messages file via FTP from the IBM Spectrum Protect Plus virtual appliance
- D. via the error log viewer in the IBM Spectrum Protect Plus administrative console

Correct Answer: B Section: (none) Explanation

# **Explanation/Reference:**

Reference: https://www.ibm.com/support/knowledgecenter/SSNQFQ\_10.1.1/spp/b\_ispplus\_guide.pdf

### **QUESTION 25**

Which three procedures would help diagnose a Domain Name Service (DNS) configuration issue on the IBM Spectrum Protect Plus appliance? (Choose three.)

- A. Check the firewall configuration to be sure the DNS port is not being blocked.
- B. Use the DNS configuration wizard from the IBM Spectrum Protect Plus Administrative Console.
- C. Use the Test button on the Hypervisor Backup panel.
- D. Use the netstat command to be sure the appliance is listening on the IP address used by DNS.

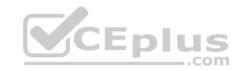

- E. Click the user icon in the upper right corner of the User Interface and select Download System Logs.
- F. Run a ping command using a host name from a command prompt

Correct Answer: CDF

Section: (none) Explanation

**Explanation/Reference:** 

Reference: https://www.ibm.com/support/knowledgecenter/SSNQFQ\_10.1.1/spp/b\_ispplus\_guide.pdf

#### **QUESTION 26**

Which statement is true regarding Oracle backups in IBM Spectrum Protect Plus?

- A. RMAN is not needed on the Oracle server.
- B. IBM Spectrum Protect Plus will always do a full backup of the database.
- C. All archived logs associated with the database are backed up.
- D. The database is not placed in hot backup mode

Correct Answer: D Section: (none) Explanation

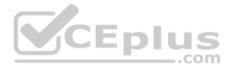

# **Explanation/Reference:**

#### **QUESTION 27**

What is the purpose of the service, OpenSSH 5.3 (protocol 2.0), which runs on port 22?

- A. connect to the remote shell of IBM Spectrum Protect Plus
- B. manage certificates and licenses in IBM Spectrum Protect Plus
- C. perform backup and restore of the catalog in IBM Spectrum Protect Plus
- D. discover VADP proxies in IBM Spectrum Protect Plus

Correct Answer: A Section: (none) Explanation

# **Explanation/Reference:**

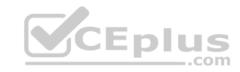

#### **QUESTION 28**

What is mandatory before installing the IBM Spectrum Protect Plus product as a Microsoft Hyper-V virtual appliance?

- A. The Microsoft iSCSI Initiator Service must be stopped.
- B. Review the IBM Spectrum Protect Plus system requirements.
- C. Review the additional VMware system requirements.
- D. Assign a dynamic IP address with the NetworkManager Text User Interface (nmtui)

Correct Answer: B Section: (none) Explanation

# **Explanation/Reference:**

Reference: https://www.ibm.com/support/knowledgecenter/en/SSNQFQ 10.1.0/spp/t spp installing hyperv.html

#### **QUESTION 29**

Which action is used to put an SLA on hold indefinitely?

- A. Hold Schedule from the Job Monitor Screen
- B. Suspend from the Job Monitor Screen
- C. Pause from the Job Monitor Screen
- D. Hold SLA from the SLA screen

Correct Answer: D Section: (none) Explanation

**Explanation/Reference:** 

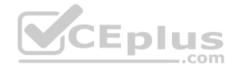

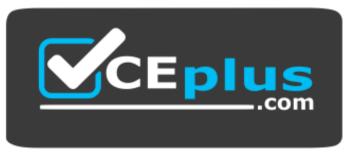

https://www.vceplus.com/